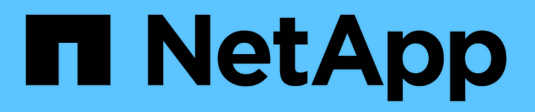

### **Messaggi di errore di dump** ONTAP 9

NetApp September 12, 2024

This PDF was generated from https://docs.netapp.com/it-it/ontap/tape-backup/destination-volume-readonly-reference.html on September 12, 2024. Always check docs.netapp.com for the latest.

# **Sommario**

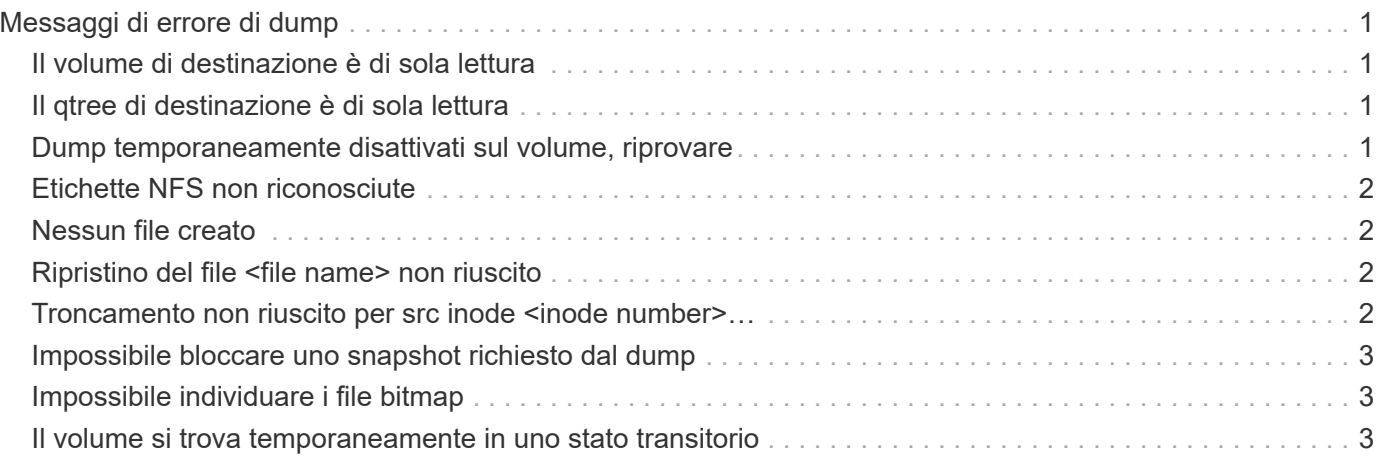

# <span id="page-2-0"></span>**Messaggi di errore di dump**

# <span id="page-2-1"></span>**Il volume di destinazione è di sola lettura**

• **Messaggio**

Destination volume is read-only

• **Causa**

Il percorso verso il quale si tenta di eseguire l'operazione di ripristino è di sola lettura.

• **Azione correttiva**

Provare a ripristinare i dati in un'altra posizione.

# <span id="page-2-2"></span>**Il qtree di destinazione è di sola lettura**

• **Messaggio**

Destination qtree is read-only

• **Causa**

Il qtree su cui si tenta di eseguire il ripristino è di sola lettura.

• **Azione correttiva**

Provare a ripristinare i dati in un'altra posizione.

### <span id="page-2-3"></span>**Dump temporaneamente disattivati sul volume, riprovare**

• **Messaggio**

Dumps temporarily disabled on volume, try again

• **Causa**

Il backup dump NDMP viene tentato su un volume di destinazione SnapMirror che fa parte di uno dei due snapmirror break oppure un snapmirror resync operazione.

• **Azione correttiva**

Attendere il snapmirror break oppure snapmirror resync operazione per terminare e quindi eseguire l'operazione di dump.

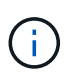

Ogni volta che lo stato di un volume di destinazione SnapMirror cambia da lettura/scrittura a sola lettura o da sola lettura a lettura/scrittura, è necessario eseguire un backup di riferimento.

## <span id="page-3-0"></span>**Etichette NFS non riconosciute**

#### • **Messaggio**

Error: Aborting: dump encountered NFS security labels in the file system

#### • **Causa**

Le etichette di sicurezza NFS sono supportate a partire da ONTAP 9.9.1 quando NFSv4.2 è attivato. Tuttavia, le etichette di sicurezza NFS non sono attualmente riconosciute dal motore di dump. Se incontra etichette di sicurezza NFS su file, directory o qualsiasi file speciale in qualsiasi formato di dump, il dump non riesce.

• **Azione correttiva**

Verificare che nessun file o directory abbia etichette di sicurezza NFS.

# <span id="page-3-1"></span>**Nessun file creato**

• **Messaggio**

No files were created

• **Causa**

È stato tentato un DAR di directory senza abilitare la funzionalità DAR avanzata.

• **Azione correttiva**

Abilitare la funzionalità DAR avanzata e riprovare a eseguire il DAR.

### <span id="page-3-2"></span>**Ripristino del file <file name> non riuscito**

• **Messaggio**

Restore of the file file name failed

• **Causa**

Quando viene eseguito un DAR (Direct Access Recovery) di un file il cui nome file è uguale a quello di un LUN sul volume di destinazione, il DAR non riesce.

• **Azione correttiva**

Riprovare DAR del file.

### <span id="page-3-3"></span>**Troncamento non riuscito per src inode <inode number>…**

• **Messaggio**

Truncation failed for src inode <inode number>. Error <error number>. Skipping

inode.

#### • **Causa**

L'inode di un file viene cancellato quando il file viene ripristinato.

• **Azione correttiva**

Prima di utilizzare il volume, attendere il completamento dell'operazione di ripristino su un volume.

# <span id="page-4-0"></span>**Impossibile bloccare uno snapshot richiesto dal dump**

• **Messaggio**

Unable to lock a snapshot needed by dump

• **Causa**

La copia Snapshot specificata per il backup non è disponibile.

• **Azione correttiva**

Riprovare a eseguire il backup con una copia Snapshot diversa.

Utilizzare snap list Per visualizzare l'elenco delle copie Snapshot disponibili.

### <span id="page-4-1"></span>**Impossibile individuare i file bitmap**

#### • **Messaggio**

Unable to locate bitmap files

• **Causa**

I file bitmap richiesti per l'operazione di backup potrebbero essere stati cancellati. In questo caso, il backup non può essere riavviato.

• **Azione correttiva**

Eseguire nuovamente il backup.

### <span id="page-4-2"></span>**Il volume si trova temporaneamente in uno stato transitorio**

• **Messaggio**

Volume is temporarily in a transitional state

• **Causa**

Il volume di cui viene eseguito il backup si trova temporaneamente in uno stato non montato.

### • **Azione correttiva**

Attendere qualche istante ed eseguire di nuovo il backup.

#### **Informazioni sul copyright**

Copyright © 2024 NetApp, Inc. Tutti i diritti riservati. Stampato negli Stati Uniti d'America. Nessuna porzione di questo documento soggetta a copyright può essere riprodotta in qualsiasi formato o mezzo (grafico, elettronico o meccanico, inclusi fotocopie, registrazione, nastri o storage in un sistema elettronico) senza previo consenso scritto da parte del detentore del copyright.

Il software derivato dal materiale sottoposto a copyright di NetApp è soggetto alla seguente licenza e dichiarazione di non responsabilità:

IL PRESENTE SOFTWARE VIENE FORNITO DA NETAPP "COSÌ COM'È" E SENZA QUALSIVOGLIA TIPO DI GARANZIA IMPLICITA O ESPRESSA FRA CUI, A TITOLO ESEMPLIFICATIVO E NON ESAUSTIVO, GARANZIE IMPLICITE DI COMMERCIABILITÀ E IDONEITÀ PER UNO SCOPO SPECIFICO, CHE VENGONO DECLINATE DAL PRESENTE DOCUMENTO. NETAPP NON VERRÀ CONSIDERATA RESPONSABILE IN ALCUN CASO PER QUALSIVOGLIA DANNO DIRETTO, INDIRETTO, ACCIDENTALE, SPECIALE, ESEMPLARE E CONSEQUENZIALE (COMPRESI, A TITOLO ESEMPLIFICATIVO E NON ESAUSTIVO, PROCUREMENT O SOSTITUZIONE DI MERCI O SERVIZI, IMPOSSIBILITÀ DI UTILIZZO O PERDITA DI DATI O PROFITTI OPPURE INTERRUZIONE DELL'ATTIVITÀ AZIENDALE) CAUSATO IN QUALSIVOGLIA MODO O IN RELAZIONE A QUALUNQUE TEORIA DI RESPONSABILITÀ, SIA ESSA CONTRATTUALE, RIGOROSA O DOVUTA A INSOLVENZA (COMPRESA LA NEGLIGENZA O ALTRO) INSORTA IN QUALSIASI MODO ATTRAVERSO L'UTILIZZO DEL PRESENTE SOFTWARE ANCHE IN PRESENZA DI UN PREAVVISO CIRCA L'EVENTUALITÀ DI QUESTO TIPO DI DANNI.

NetApp si riserva il diritto di modificare in qualsiasi momento qualunque prodotto descritto nel presente documento senza fornire alcun preavviso. NetApp non si assume alcuna responsabilità circa l'utilizzo dei prodotti o materiali descritti nel presente documento, con l'eccezione di quanto concordato espressamente e per iscritto da NetApp. L'utilizzo o l'acquisto del presente prodotto non comporta il rilascio di una licenza nell'ambito di un qualche diritto di brevetto, marchio commerciale o altro diritto di proprietà intellettuale di NetApp.

Il prodotto descritto in questa guida può essere protetto da uno o più brevetti degli Stati Uniti, esteri o in attesa di approvazione.

LEGENDA PER I DIRITTI SOTTOPOSTI A LIMITAZIONE: l'utilizzo, la duplicazione o la divulgazione da parte degli enti governativi sono soggetti alle limitazioni indicate nel sottoparagrafo (b)(3) della clausola Rights in Technical Data and Computer Software del DFARS 252.227-7013 (FEB 2014) e FAR 52.227-19 (DIC 2007).

I dati contenuti nel presente documento riguardano un articolo commerciale (secondo la definizione data in FAR 2.101) e sono di proprietà di NetApp, Inc. Tutti i dati tecnici e il software NetApp forniti secondo i termini del presente Contratto sono articoli aventi natura commerciale, sviluppati con finanziamenti esclusivamente privati. Il governo statunitense ha una licenza irrevocabile limitata, non esclusiva, non trasferibile, non cedibile, mondiale, per l'utilizzo dei Dati esclusivamente in connessione con e a supporto di un contratto governativo statunitense in base al quale i Dati sono distribuiti. Con la sola esclusione di quanto indicato nel presente documento, i Dati non possono essere utilizzati, divulgati, riprodotti, modificati, visualizzati o mostrati senza la previa approvazione scritta di NetApp, Inc. I diritti di licenza del governo degli Stati Uniti per il Dipartimento della Difesa sono limitati ai diritti identificati nella clausola DFARS 252.227-7015(b) (FEB 2014).

#### **Informazioni sul marchio commerciale**

NETAPP, il logo NETAPP e i marchi elencati alla pagina<http://www.netapp.com/TM> sono marchi di NetApp, Inc. Gli altri nomi di aziende e prodotti potrebbero essere marchi dei rispettivi proprietari.